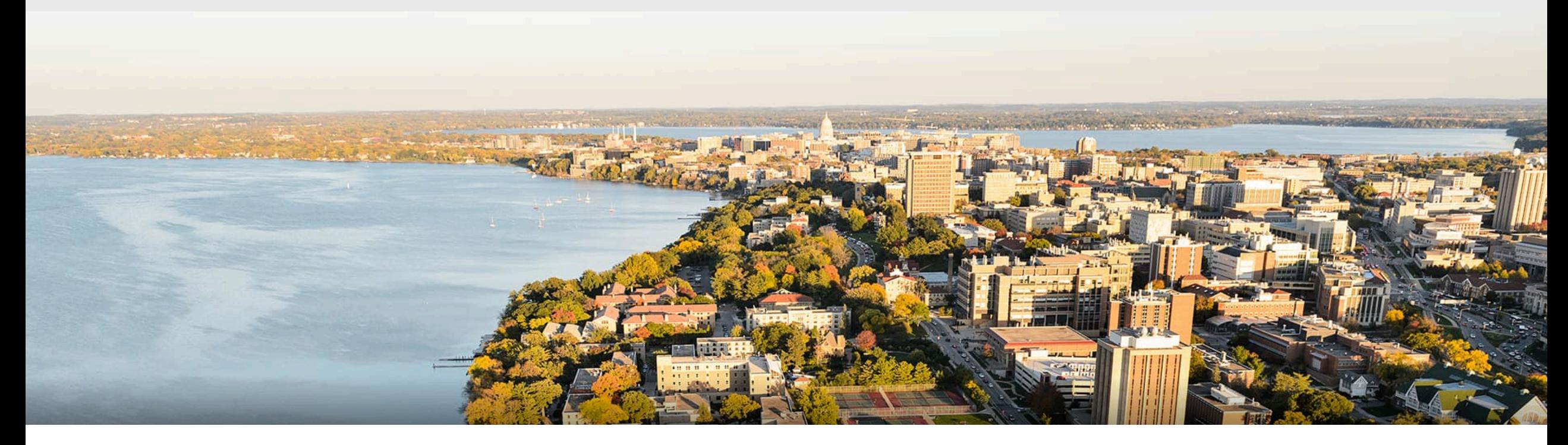

#### CS 760: Machine Learning **Less-than-full Supervision**

Josiah Hanna

University of Wisconsin-Madison

**November 14, 2023**

#### **Announcements**

- HW 6 due in one week.
- •Midterm grades have been released.

## **Looking back and ahead**

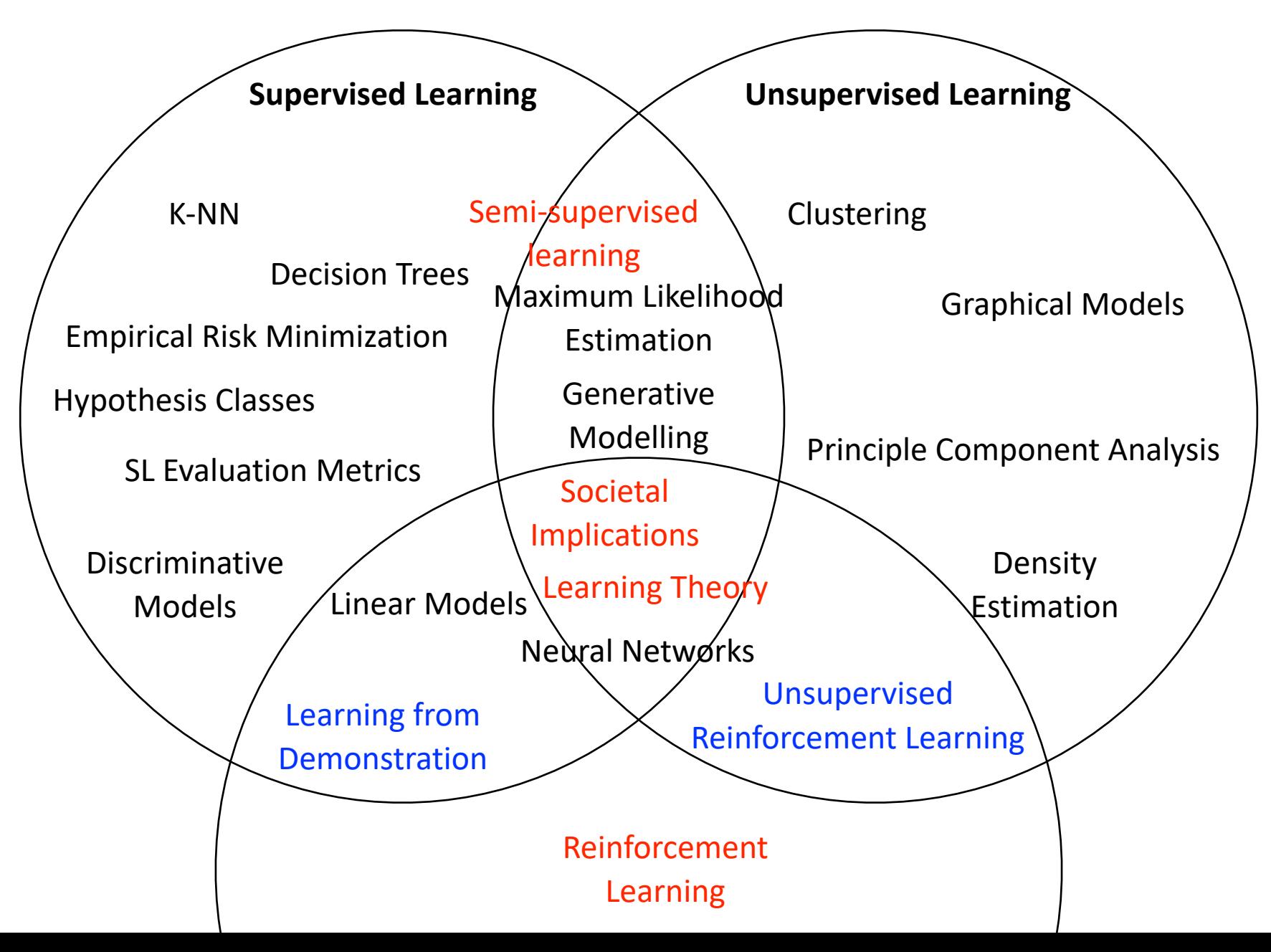

#### **Between supervised and unsupervised learning**

- Supervised learning:  $(x_1, y_1), (x_2, y_2), \ldots, (x_n, y_n)$ .
- $\bullet$  Unsupervised learning:  $x_1, x_2, \ldots, x_n$ .
- •Can unlabelled data be used for supervised learning?

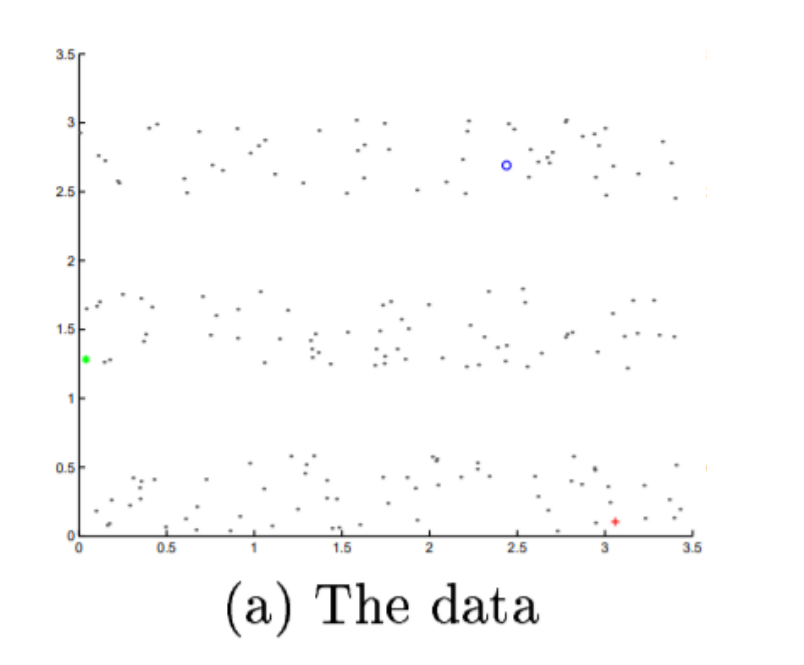

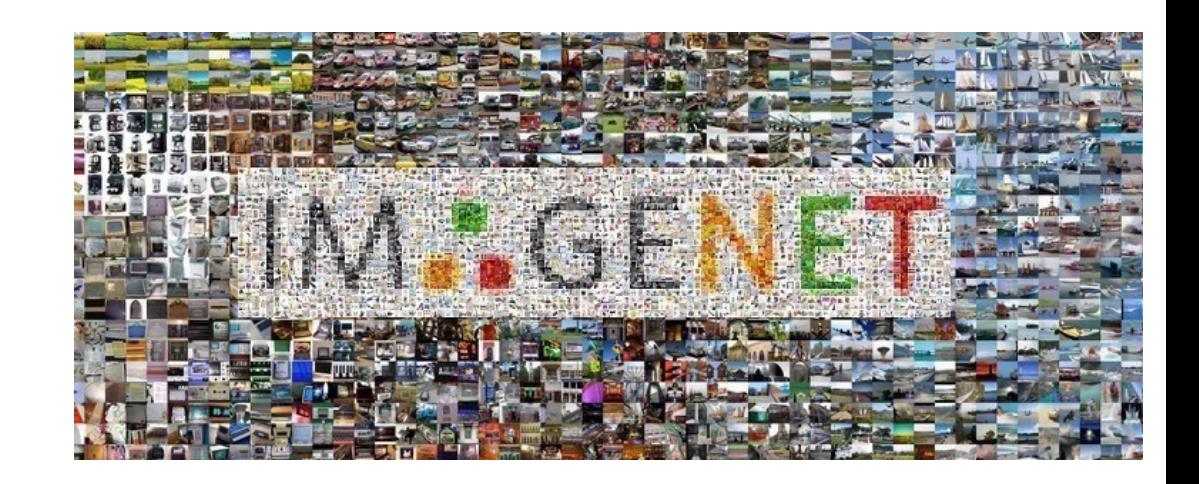

## Outline

#### •**Semi-Supervised Learning**

•Basic setup, label propagation

#### •**Weak Supervision**

•Labeling functions, accuracies & correlations, learning

# •**Self-Supervised Learning**

• Contrastive learning, pretext tasks, SimCLR

#### **Outline**

# •**Semi-Supervised Learning**

- •Basic setup, label propagation
- •**Weak Supervision**
	- •Labeling functions, accuracies & correlations, learning
- •**Self-Supervised Learning**
	- Contrastive learning, pretext tasks, SimCLR

# **Semi-Supervised** Learning: Setup

•Our usual supervised setup:

$$
(x^{(1)},y^{(1)}),\ldots,(x^{(n)},y^{(n)})
$$

- •Downside:
	- •Getting labels for all our instances might be expensive.
	- Ex: medical images: doctors need to produce labels

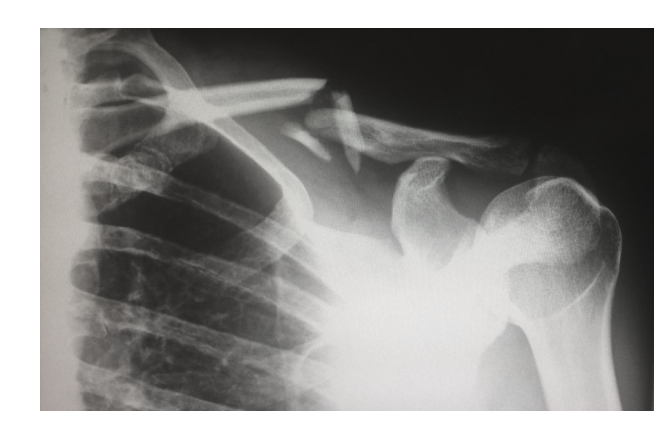

•Semi-supervised: some labels, most unlabeled

$$
(x^{(1)},y^{(1)}),\ldots,(x^{(n_L)},y^{(n_L)}),x^{(n_L+1)},\ldots,x^{(n_L+n_U)}
$$

n<sub>L</sub> labeled points n<sub>U</sub> unlabeled points

## **Semi-Supervised** Learning: Techniques

- •Large space of approaches
	- •Could cover a full class…
- •We'll focus on a classic technique: **label propagation**
	- **Explicit:** computes labels for the unlabeled data, then train a model
- •A modern set of techniques: **graph neural networks**
	- will not cover in this class

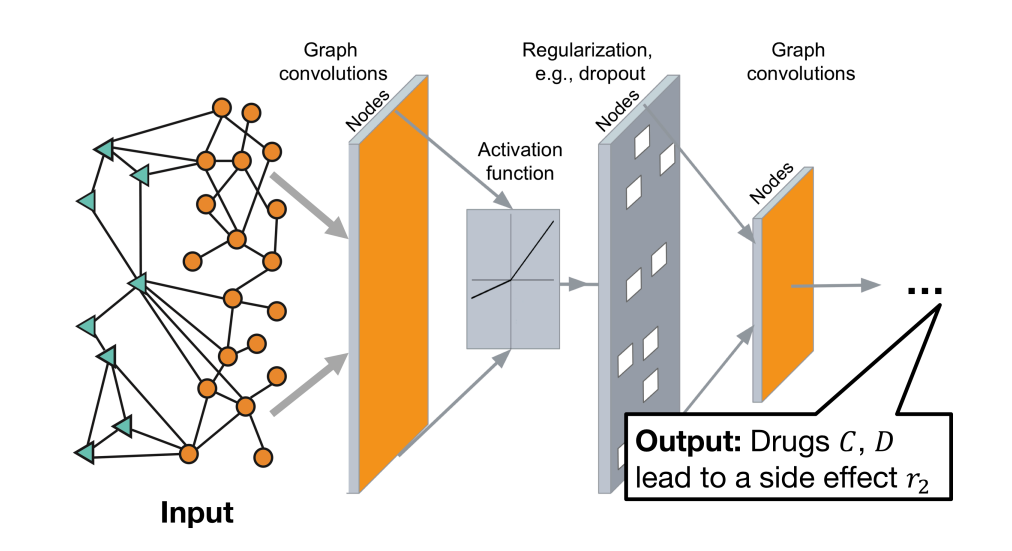

http://snap.stanford.edu/decagon/

## **Label Propagation:** Setup

•Have:

$$
(x^{(1)}, y^{(1)}), \ldots, (x^{(n)}, y^{(n_L)}), x^{(n_L+1)}, \ldots, x^{(n_L+n_U)}
$$

• **Goal**: label the n<sub>u</sub> unlabeled points

- •**Basic idea**: points that are close should have similar labels
- •Approach: create a complete graph between **all** points with edge weights:  $\mathcal{L}$  and  $\mathcal{L}$

$$
w_{i,j} = \exp\left(-\frac{\|x^{(i)} - x^{(j)}\|^2}{\sigma^2}\right)
$$
  
Hyper-parameter

## **Label Propagation:** Setup

•Have:

$$
(x^{(1)}, y^{(1)}), \ldots, (x^{(n)}, y^{(n_L)}), x^{(n_L+1)}, \ldots, x^{(n_L+n_U)}
$$

•Approach: create a complete graph with edge weights

$$
w_{i,j} = \exp\left(-\frac{\|x^{(i)} - x^{(j)}\|^2}{\sigma^2}\right)
$$

•Define a transition matrix, T:

$$
T_{i,j} = P(j \to i) = \frac{w_{i,j}}{\sum_{k=1}^{n_L + n_U} w_{k,j}}
$$

# **Label Propagation:** Algorithm

•Set Y to be a *(nL+nU)* x *C* matrix with each row a distribution for the corresponding point (labeled or unlabeled)

Number of classes

- •Iterate until convergence,
	- 1. Propagate:  $Y \leftarrow TY$
	- 2. Normalize (row-wise) Y
	- 3. Clamp labeled data to 1-hot distribution.
- 
- •**Clamping**: force the labeled points to their known distributions (ie, 1 for their label's class, 0 for the others)

## **Label Propagation:** Results

•Let's compare this to just using kNN to label points:

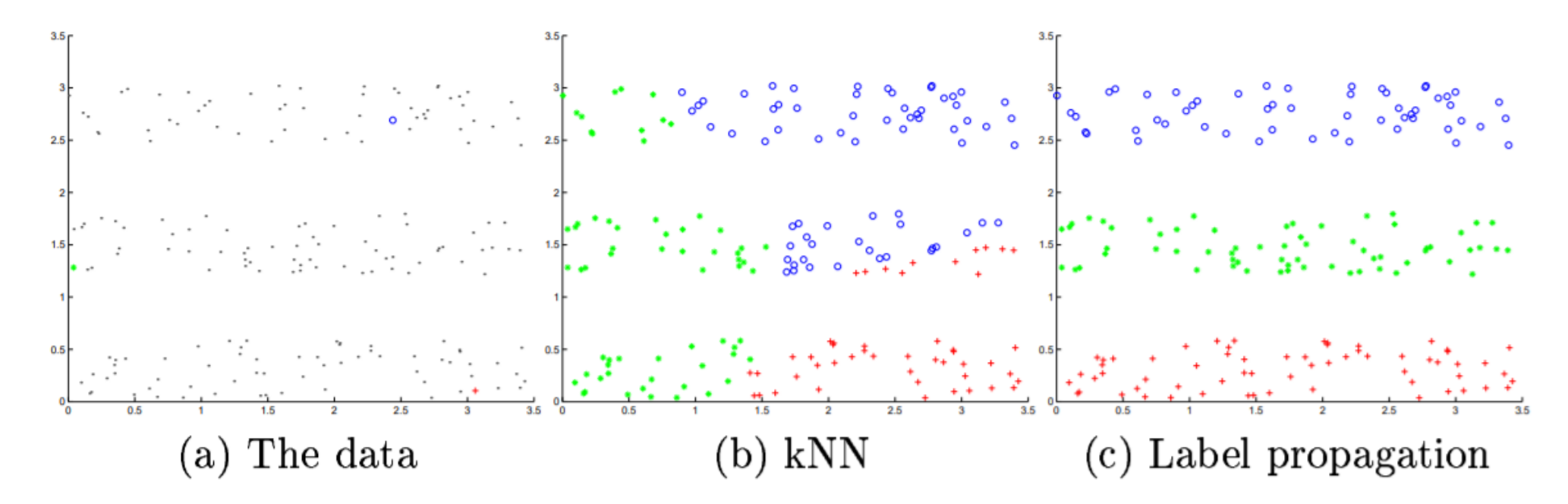

- •3 color strips: one labeled point in each.
	- kNN ignores structure. Label propagation uses it.

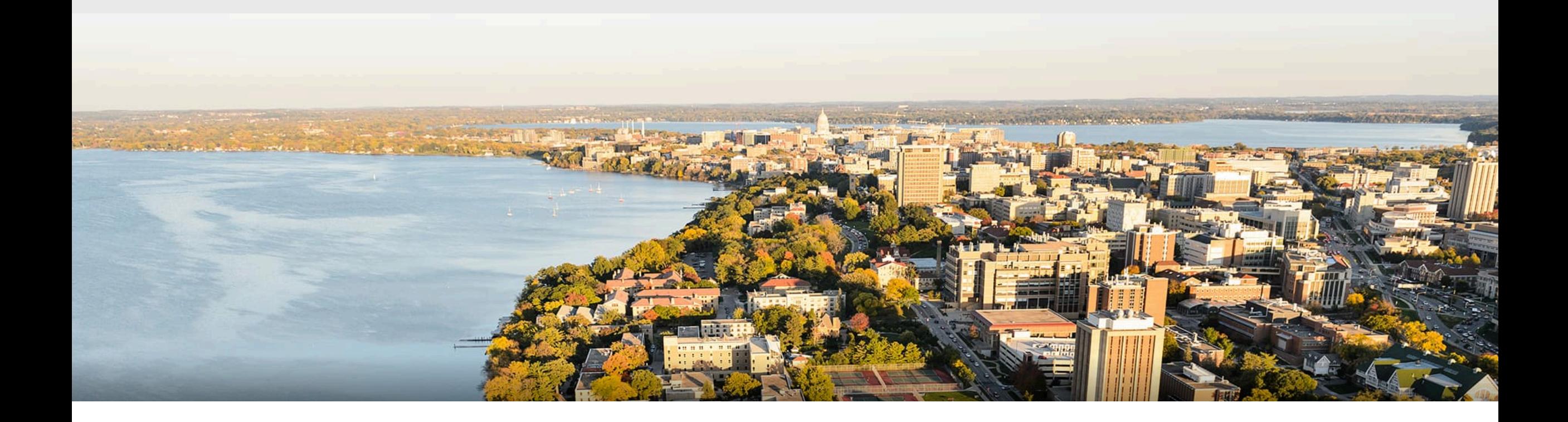

#### **Break & Quiz**

### Break & Quiz

#### Q 1-1**:** True or False

- 1. Label propagation will produce similar outcomes to k nearest neighbors when label density is high
- 2. Label propagation is guaranteed to recover the true labels for its unlabeled points.
- A. True and True
- B. True and False
- C. False and True
- D. False and False

#### Break & Quiz

#### Q 1-1**:** True or False

- 1. Label propagation will produce similar outcomes to k nearest neighbors when label density is high
- 2. Label propagation is guaranteed to recover the true labels for its unlabeled points.
- A. True and True
- **B. True and False**
- C. False and True
- D. False and False

**If label density is high, there will be nearby points (ie, small distances) that are labeled so LabelProp will have similar behavior to kNN.**

**LabelProp works only if underlying distance assumption holds.**

## **Outline**

#### •**Semi-Supervised Learning** •Basic setup, label propagation, graph neural networks

#### •**Weak Supervision**

•Labeling functions, accuracies & correlations, learning

#### •**Self-Supervised Learning**

• Contrastive learning, pretext tasks, SimCLR

## **Weak Supervision**: Motivation

- •As before, labels are very expensive to get.
- •Sometimes we can get **cheaper sources** to label points
	- •Noisy…
	- •But can acquire several of them
- •Some examples of sources:
	- •Heuristics (expressed via small programs)
	- Pre-trained models
	- Lookups in knowledge bases
	- •Crowdsourced workers

@labeling\_function() def check\_out(x): return SPAM if "check out" in x.text.lower() else ABSTAIN

## **Weak Supervision**: Pipeline

#### •Three components

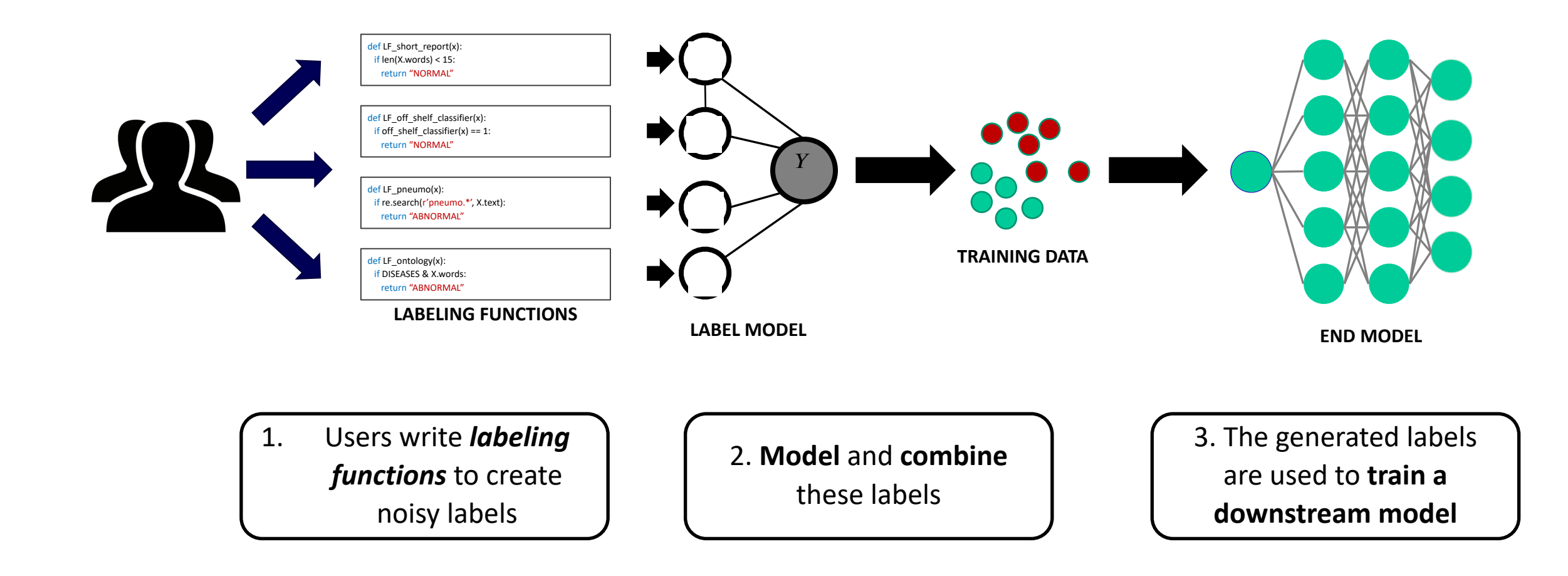

## **Weak Supervision**: Intuition & Majority Vote

•Pretend we're in court:

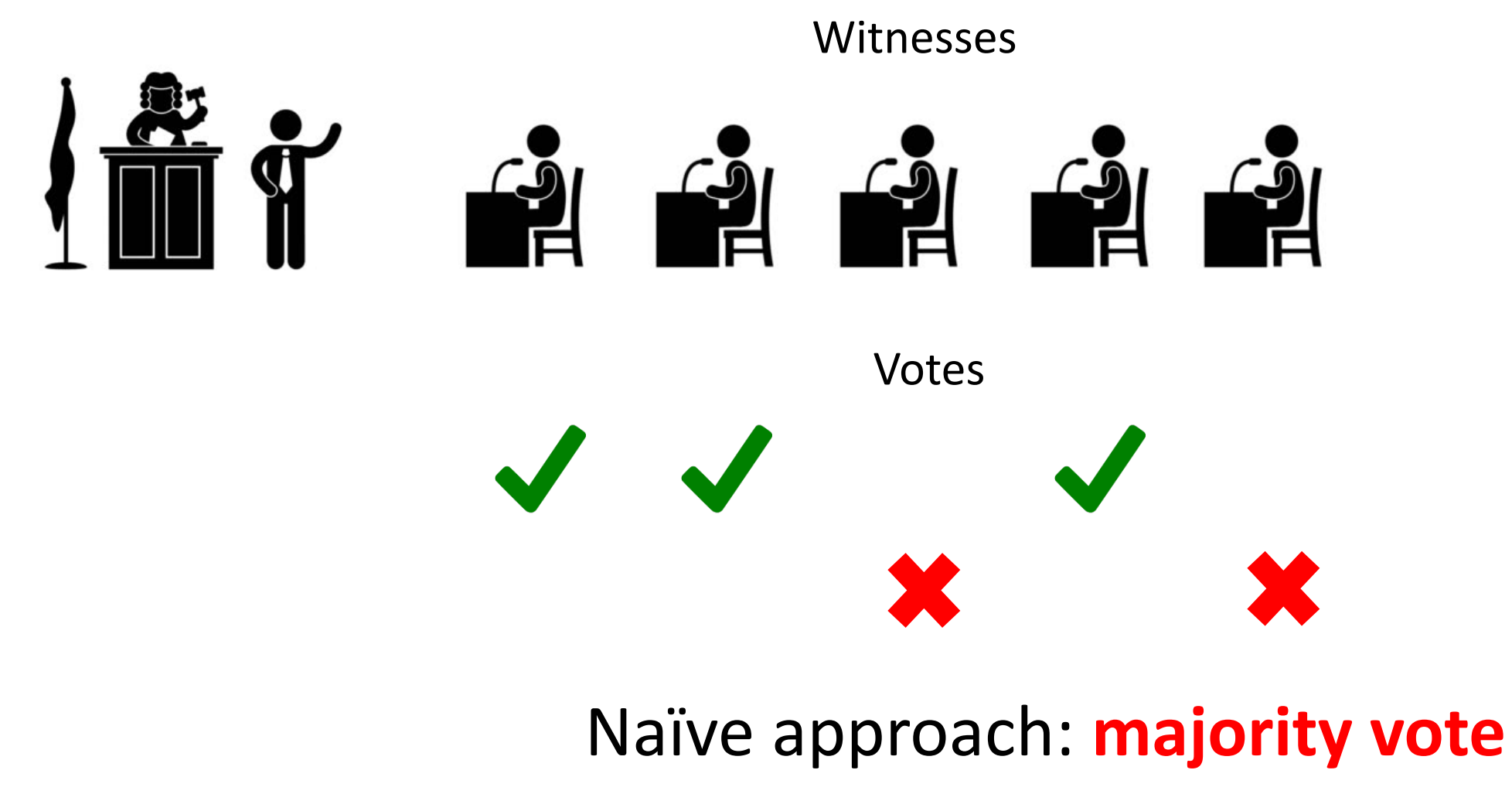

# **Weak Supervision**:

- •Can we do better?
	- Some witnesses more reliable, others are voting in a bloc Witnesses

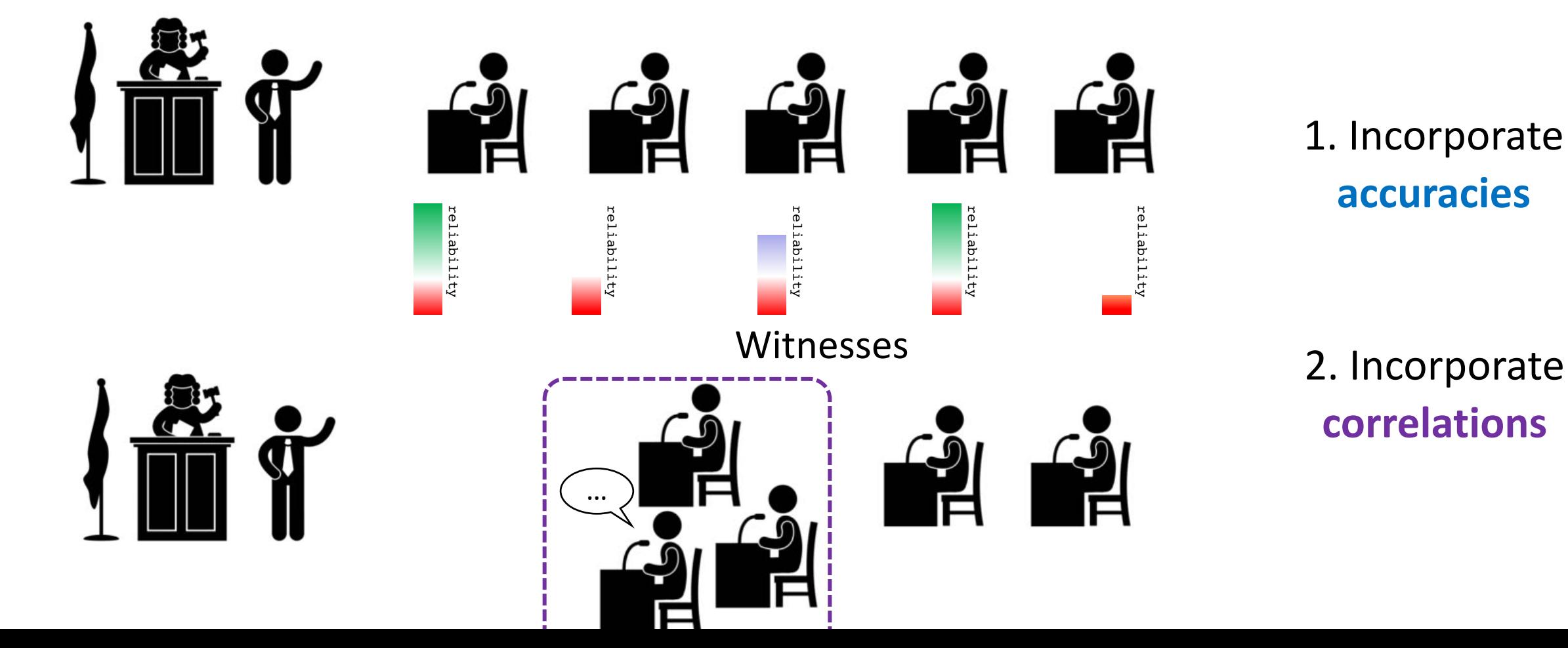

## **Weak Supervision**: Label Model

- Suppose we have labeling functions  $\lambda_1, \lambda_2, \ldots, \lambda_m$  and the true (unobserved) label is  $Y$ .
- •**Goal:** we want to compute the **conditional probability**

$$
\mathbb{P}(Y|\lambda_1,\lambda_2,\ldots,\lambda_m)
$$

- **Read**: given a set of votes from the *m* labeling functions, how likely is Y to be 0? To be 1? Etc…
- •Encode this information into an undirected graphical model: the **Label Model**

#### **Weak Supervision**: Label Model Structure

• Basic idea: 
$$
p(\lambda_1, \ldots, \lambda_m, y) = \frac{1}{Z} \exp(\theta_1 \lambda_1 y + \theta_2 \lambda_2 y + \ldots + \theta_m \lambda_m y)
$$

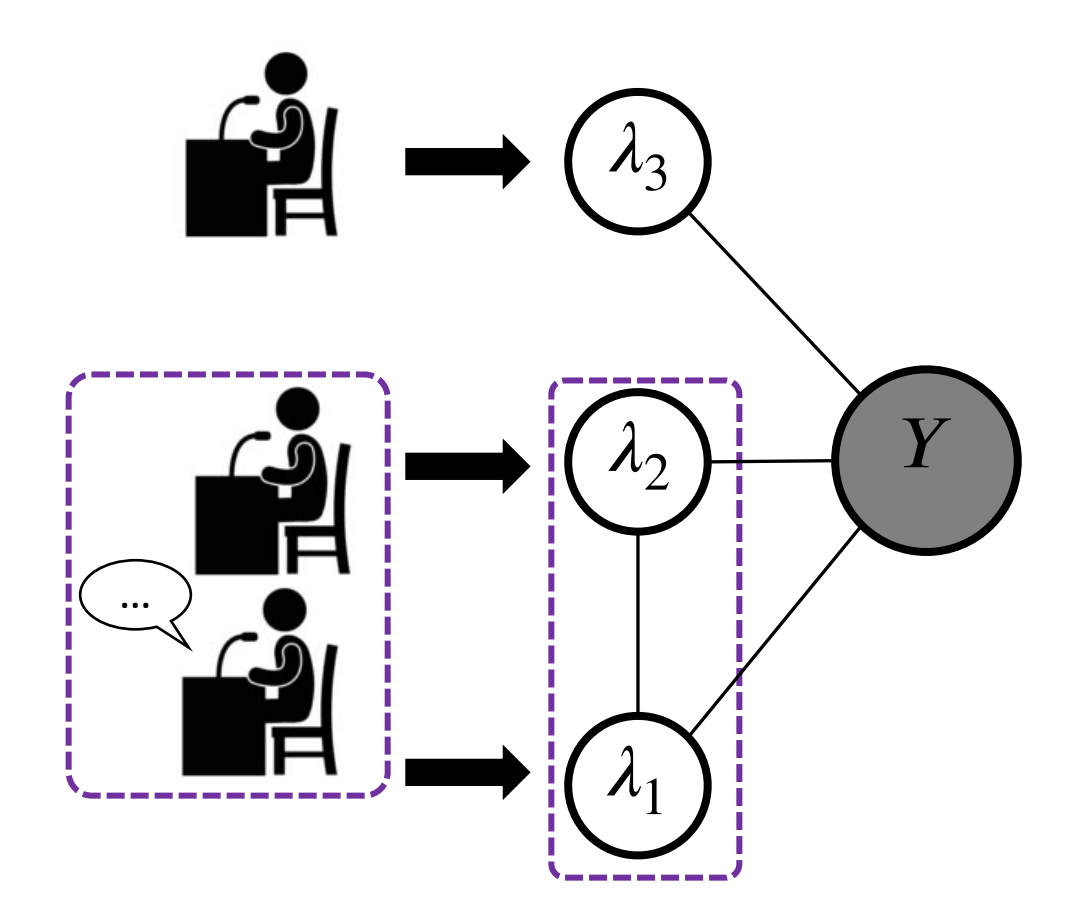

## **Outline**

•**Semi-Supervised Learning** •Basic setup, label propagation, graph neural networks •**Weak Supervision** •Labeling functions, accuracies & correlations, learning

## •**Self-Supervised Learning**

• Contrastive learning, pretext tasks, SimCLR

# **Self Supervision**: Basic Idea

- •Suppose we have no labeled data, nor weak sources
- •What can we do with unlabeled data?
	- •Generative modeling, etc.
	- •Could also obtain **representations** (i.e., new features) for **downstream use.**
- •Need to create tasks from unlabeled data: "Pretext tasks"
	- Ex: predict stuff you already know

Stanford CS 231n

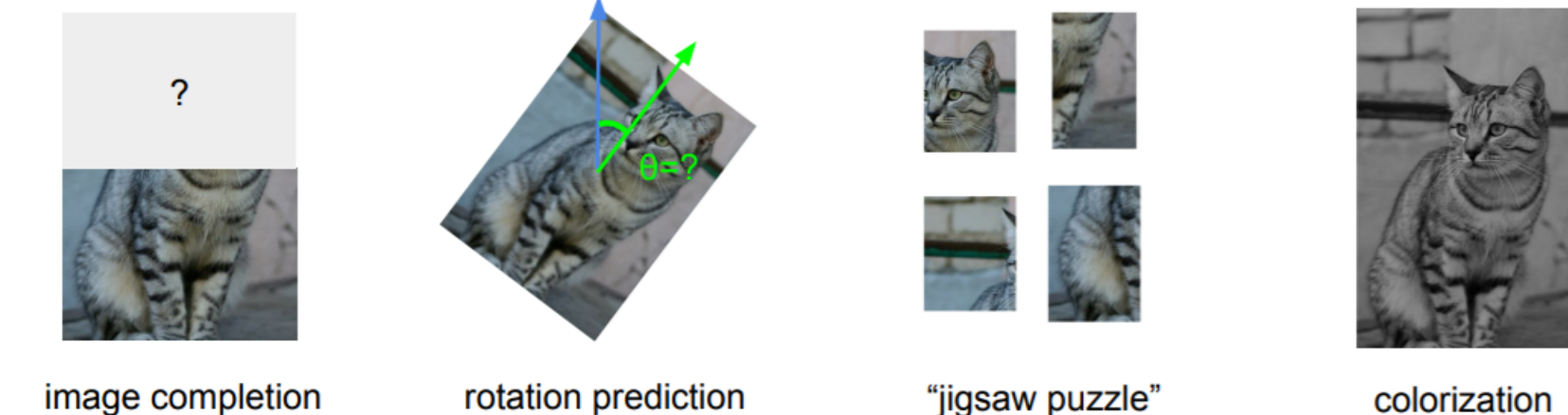

#### Representations using pretext tasks

**Intuition:** a network that does well on pretext tasks has also learned some representation that is useful for the actual task.

- •Use the learned network as a feature extractor
- Then, train using a small amount of labeled data

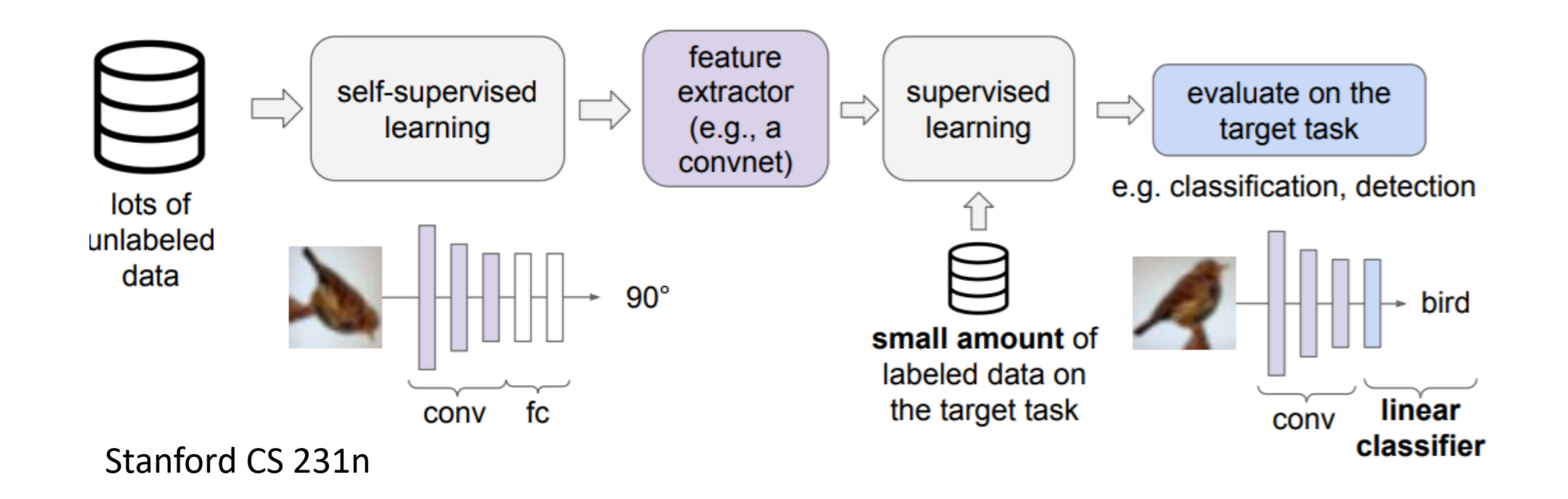

# **Self Supervision**: Pretext Tasks

- •Lots of options for pretext tasks
	- Predict rotations
	- •Coloring
	- Fill in missing portions of the image
	- Solve puzzles:

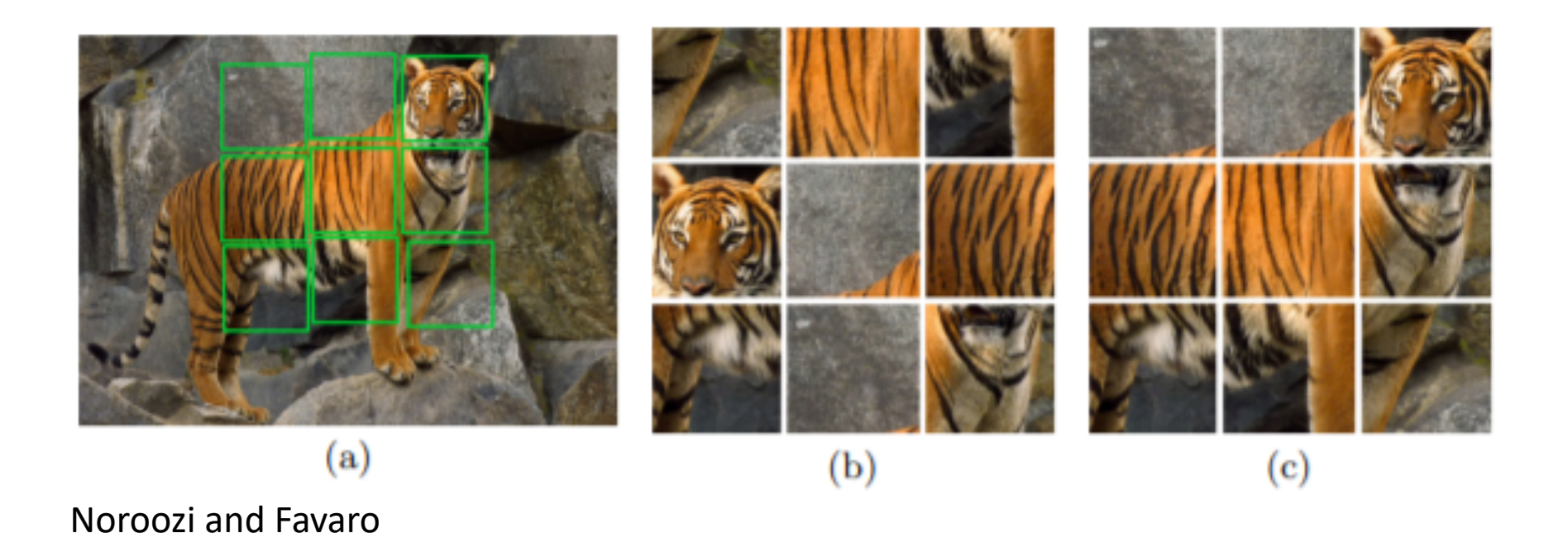

## **Contrastive Learning:** Basics

- •Want to learn representations so that:
	- Transformed versions of single sample are similar
	- •Different samples are different

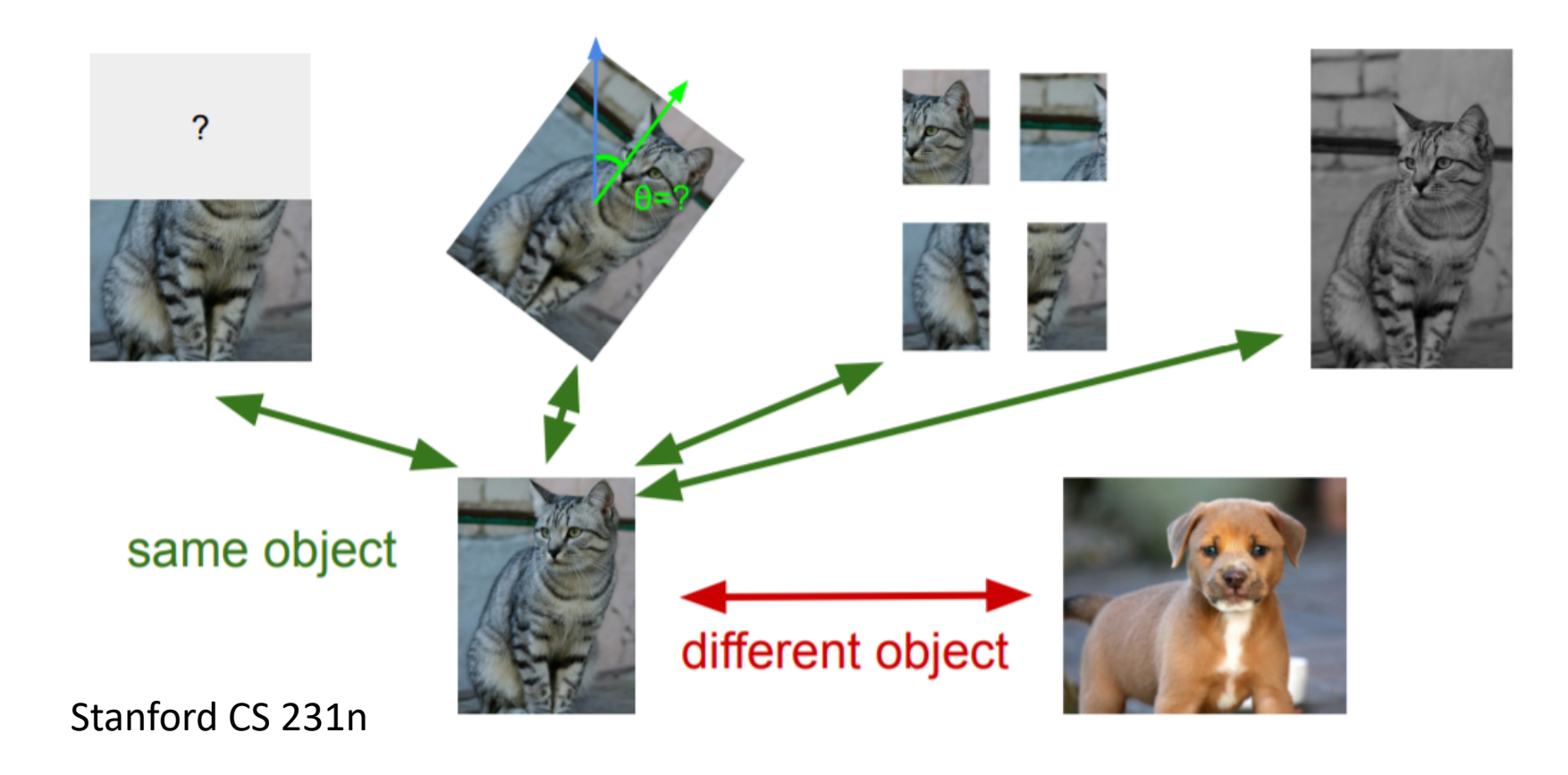

# **Contrastive Learning:** Motivation

- •Contrastive learning goal:
	- Keep together related representations, push unrelated apart.
	- The InfoNCE loss function:

Van den Oord et al., 2018

$$
L = -E_X \left[ \log \frac{\exp(s(f(x), f(x^+))}{\exp(s(f(x), f(x^+)) + \sum_{j=1}^{k-1} \exp(s(f(x), f(x_j^-)))} \right]
$$
  
\n
$$
\sum_{\text{keep close}}^{\text{``Positive'' sample:}} \text{``Negative'' samples:}
$$
  
\n
$$
x^+
$$
  
\n
$$
x^+
$$
  
\n
$$
x^+
$$
  
\n
$$
x^+
$$
  
\n
$$
x^+
$$

## **Contrastive Learning:** Frameworks

- •Many approaches (very active area of research)
	- •A popular approach: SimCLR. Score function is cosine similarity,
	- •Generate positive samples: Choose random augmentations

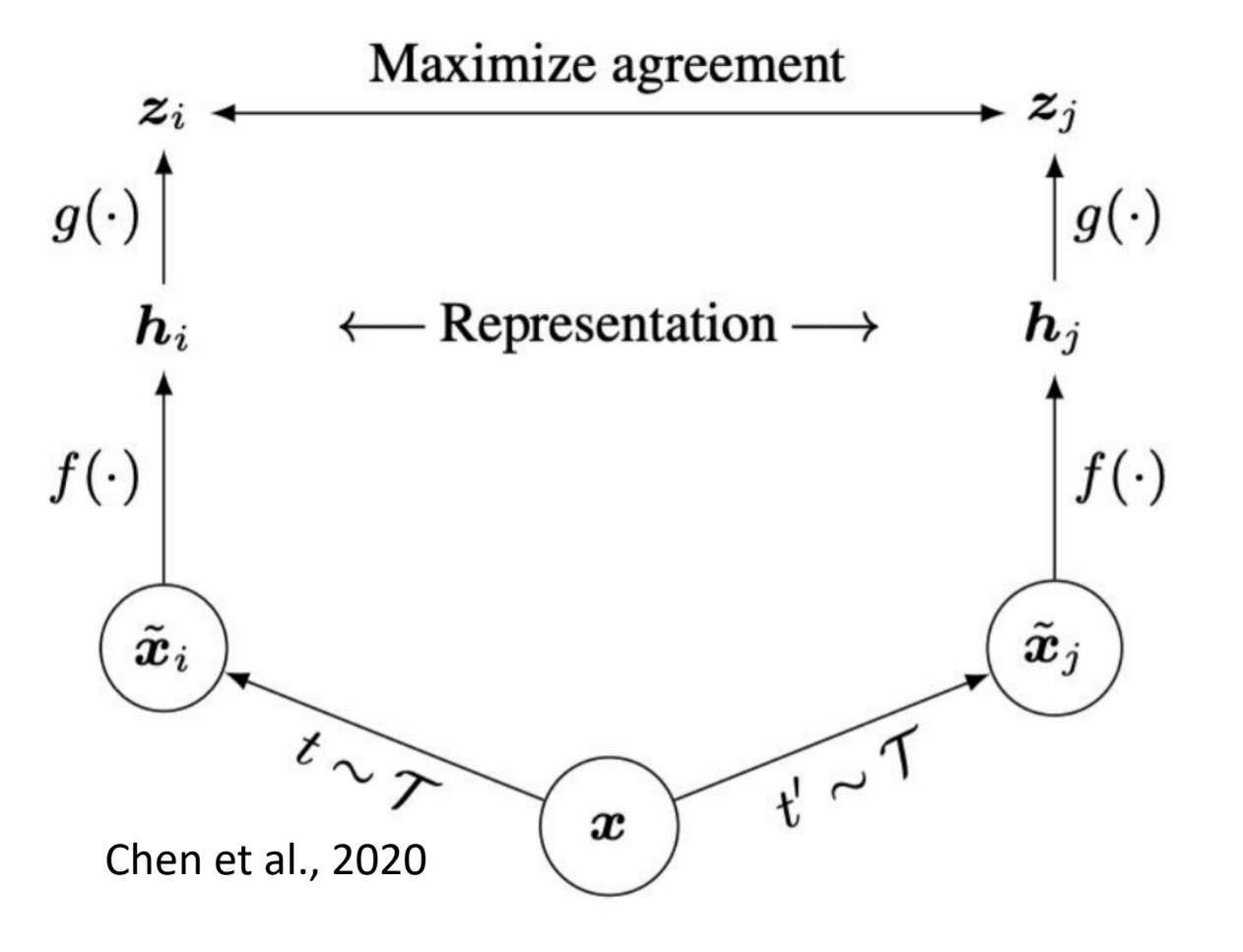

## **Contrastive Learning:** Frameworks

- •Many approaches (very active area of research)
	- •A popular approach: SimCLR. Score function is cosine similarity,
	- •Generate positive samples: Choose random augmentations

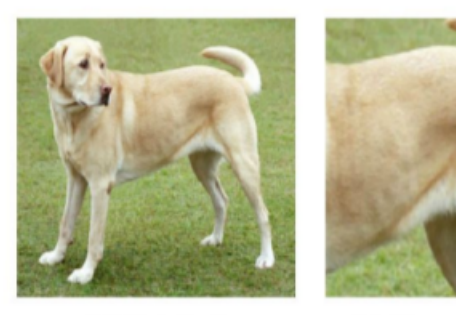

(a) Original

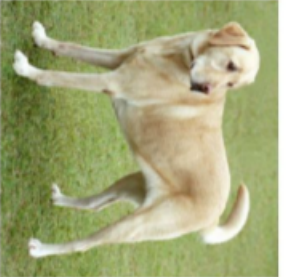

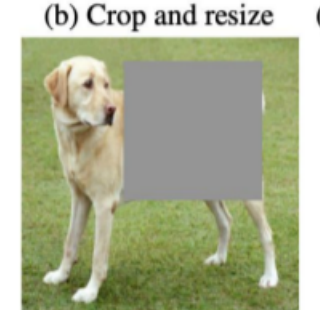

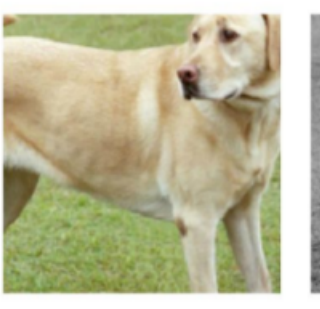

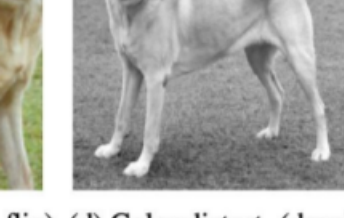

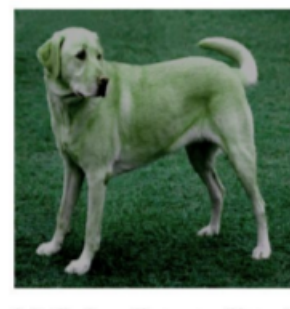

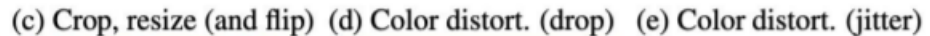

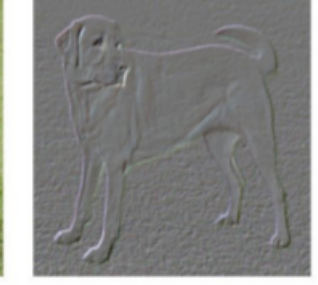

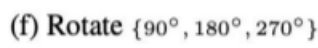

 $(g)$  Cutout

(h) Gaussian noise

(i) Gaussian blur

(j) Sobel filtering

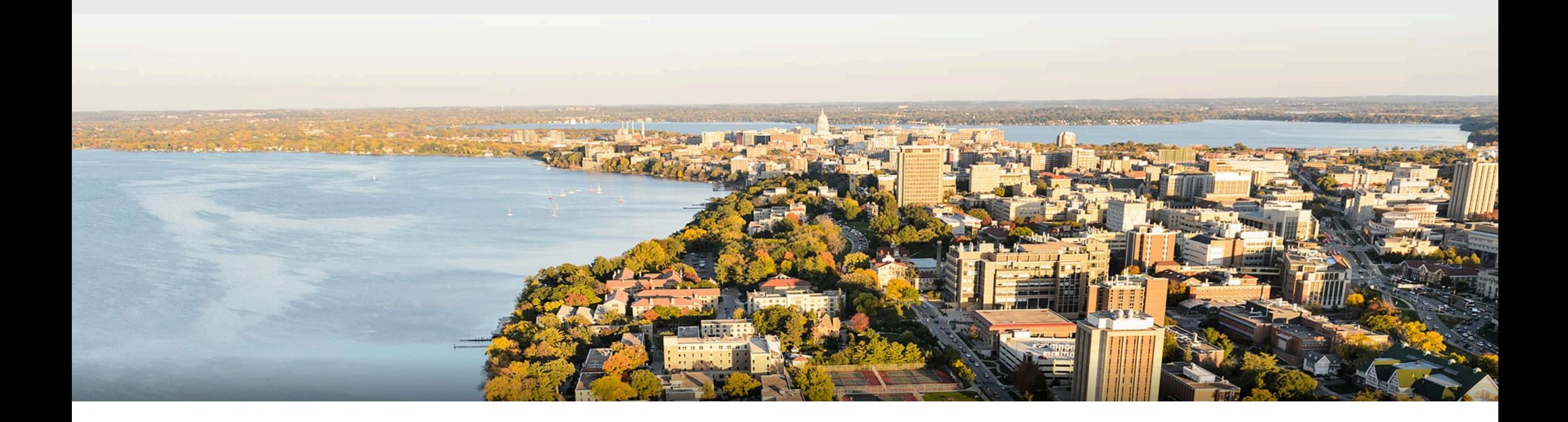

## **Thanks Everyone!**

Some of the slides in these lectures have been adapted/borrowed from materials developed by Mark Craven, David Page, Jude Shavlik, Tom Mitchell, Nina Balcan, Elad Hazan, Tom Dietterich, Pedro Domingos, Jerry Zhu, Yingyu Liang, Volodymyr Kuleshov, Fred Sala